## 排污许可证管理信息平台常见问题汇总(二)

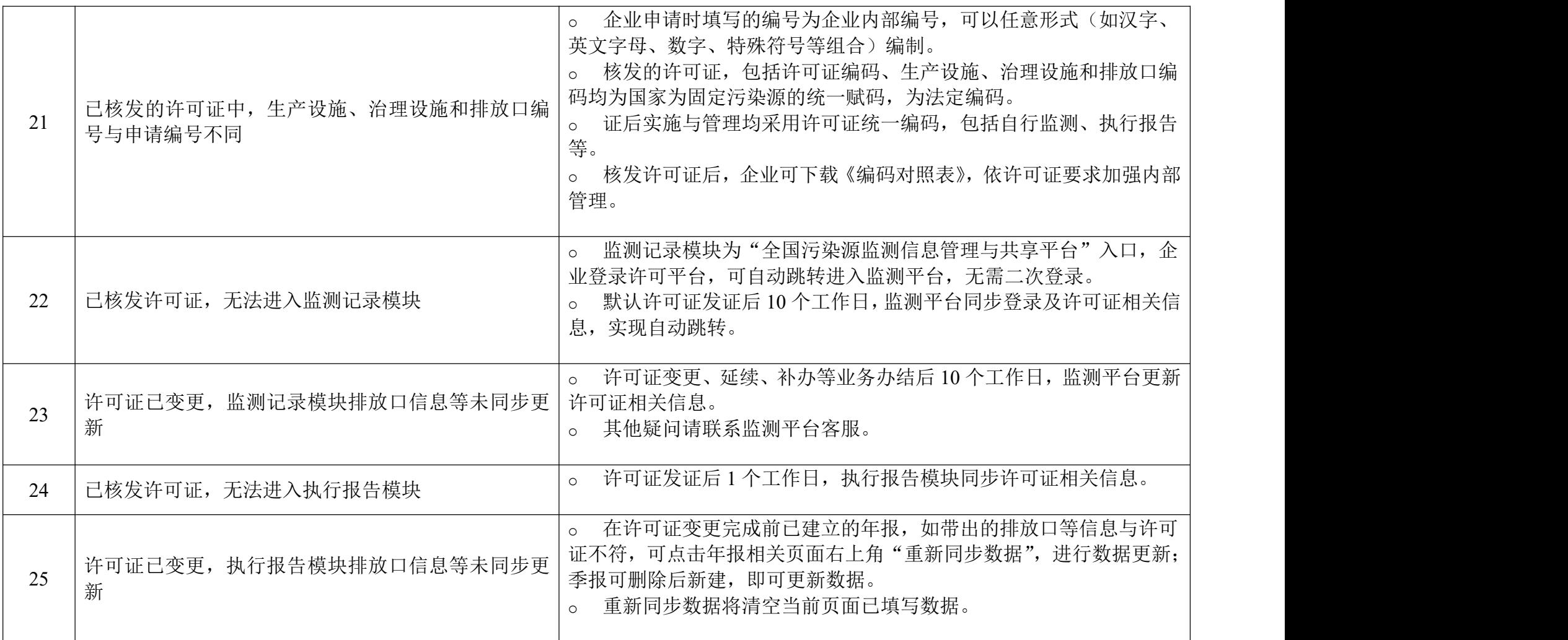

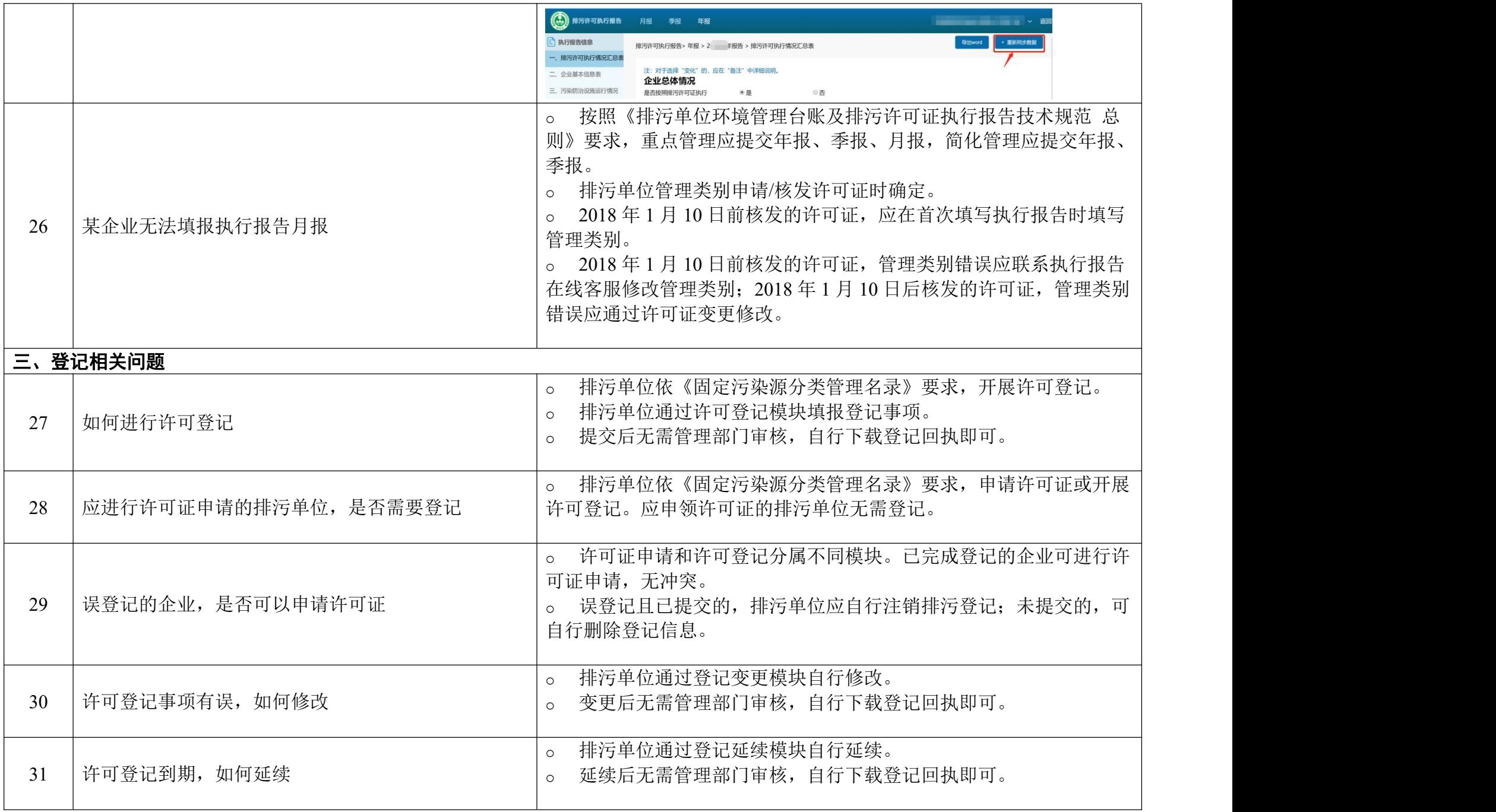

## 第二部分 公开端相关问题

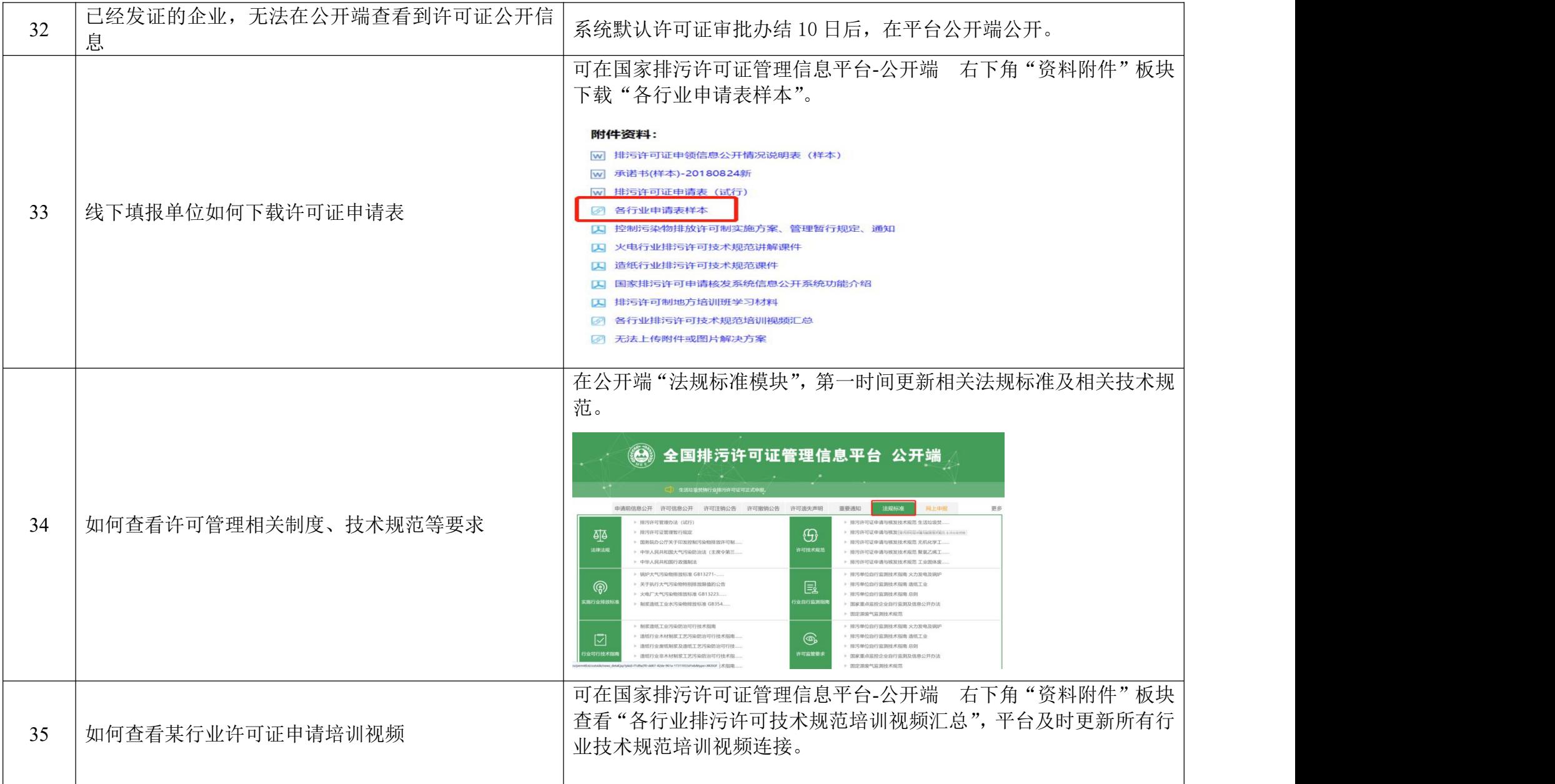